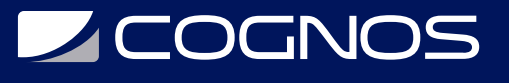

# Google Workspace: Integrations

Código: GSE-002

### **Propuesta de Valor:** OTROS CURSOS DE CAPACITACIÓN TECNOLÓGICA

**Duración:** 6 Horas

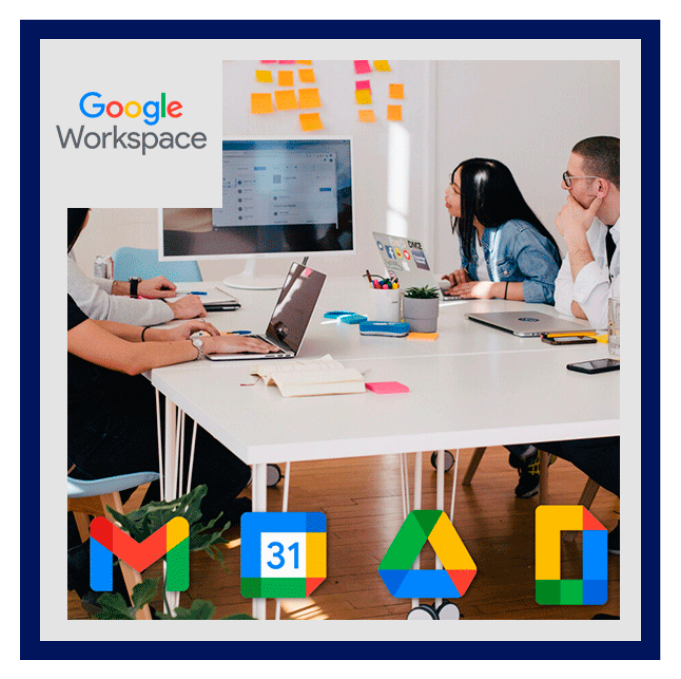

Esta búsqueda de laboratorios prácticos demuestra el poder de integrar los servicios y herramientas de Google Cloud con las aplicaciones de G Suite. Con tecnologías de integración como el entorno Clasp Command Line, creará y publicará aplicaciones web y complementos para productos de G Suite: Hojas de cálculo, Documentos, Formularios y Presentaciones. En otros laboratorios, creará conexiones directas a las fuentes de datos de Google Cloud mediante la API de BigQuery, Hojas de cálculo y Presentaciones para recopilar, analizar y presentar datos.

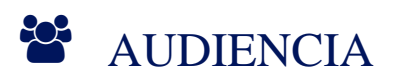

Profesionales familiarizados con las aplicaciones de G Suite.

## $\equiv$  PRE REQUISITOS

Esta Quest asume estar familiarizado con las aplicaciones de G Suite (Docs, Sheets, Calendar, Gmail, Hangouts Chat) como usuario avanzado. Antes de realizar los labs en esta Quest, debería haber desarrollado una familiaridad con los servicios y herramientas básicos de Google Cloud Platform al realizar también los labs y obtener una insignia para GCP Essentials Quest.

# <sup>©</sup> OBJETIVOS

- Le enseñará sobre la arquitectura y el funcionamiento básico de las interfaces de programación de aplicaciones (API). Esto se complementará con prácticas prácticas, donde configurará y ejecutará los métodos de la API de Cloud.
- Crear un complemento de Gmail que le permite cambiar rápidamente las etiquetas de un hilo de correo electrónico.
- Le presentaremos una de las formas más fáciles de escribir código que acceda a las tecnologías para desarrolladores de Google, todo mediante el aprovechamiento de uno de los lenguajes de desarrollo web principales, JavaScript.
- Manejo de la CLI de Apps Script, o cierre, que es una herramienta que le permite crear, editar e implementar proyectos de Apps Script localmente y crear y publicar aplicaciones web y complementos para productos como Hojas de cálculo, Documentos.

# **SCOGNOS**

# **ELE** CERTIFICACIÓN DISPONIBLE

Certificado emitido por COGNOS.

# **E** CONTENIDO

- 1. LABORATORIO PRACTICO: INTRODUCCION A LAS API EN GOOGLE
- 1.1. API DE GOOGLE
- 1.2. ARQUITECTURA API
- 1.3. PROTOCOLO Y METODOS HTTP
- 1.4. PUNTOS FINALES
- 1.5. REST (TRANSFERENCIA DE ESTADO REPRESENTACIONAL) Y API RESTFUL
- 1.6. JSON (NOTACION DE OBJETOS JAVASCRIPT)
- 1.7. SERVICIOS DE AUTENTICACION DE API

### 2. LABORATORIO PRACTICO: CREAR UN COMPLEMENTO DE GMAIL

2.1. MOSTRAR INFORMACION ADICIONAL PARA EL USUARIO EN LA INTERFAZ DE USUARIO DE GMAIL

2.2. CONEXION A SERVICIOS QUE NO SON DE GOOGLE, PARA RECUPERAR INFORMACION O REALIZAR OTRAS ACCIONES

2.3. PROPORCIONAR UNA INTERFAZ INTERACTIVA PARA PERMITIR AL USUARIO CONTROLAR EL COMPLEMENTO O ENVIAR INFORMACION A OTRO SERVICIO

#### 3. LABORATORIO PRACTICO: GOOGLE APPS SCRIPT: ACCEDA A GOOGLE SHEETS, MAPS Y GMAIL EN 4 LINEAS DE CODIGO

### 4. LABORATORIO PRACTICO: LA CLI DE APPS SCRIPT - CIERRE

### 5. LABORATORIO PRACTICO: BOT DE HANGOUTS CHAT - APPS SCRIPT

- 5.1. COMO AGREGAR CONTROLADORES EN EVENTOS GENERADOS EN HANGOUTS CHAT
- 5.2. COMO ANALIZAR LOS OBJETOS DE EVENTOS ENVIADOS DESDE HANGOUTS CHAT
- 5.3. COMO RESPONDER A HANGOUTS CHAT CON RESPUESTAS EN FORMATO DE TARJETA
- 5.4. COMO DEFINIR Y REACCIONAR A ACCIONES PERSONALIZADAS PARA CLICS EN BOTONES EN TARJETAS

### 6. LABORATORIO PRACTICO: HOJAS DE CALCULO DE GOOGLE COMO HERRAMIENTA DE INFORMES: API DE HOJAS DE CALCULO

#### 7. LABORATORIO PRACTICO: ANALISIS DE BIG DATA A UNA PRESENTACION DE DIAPOSITIVAS

- 7.1. COMO UTILIZAR GOOGLE APPS SCRIPT CON VARIOS SERVICIOS DE GOOGLE
- 7.2. COMO USAR BIGQUERY PARA REALIZAR UN ANALISIS DE MACRODATOS

7.3. COMO CREAR UNA HOJA DE GOOGLE Y RELLENAR DATOS EN ELLA, ASI COMO COMO CREAR UN GRAFICO CON DATOS DE HOJA DE CALCULO

7.4. COMO TRANSFERIR EL GRAFICO Y LOS DATOS DE LA HOJA DE CALCULO A DIAPOSITIVAS SEPARADAS DE UNA PRESENTACION DE GOOGLE SLIDES

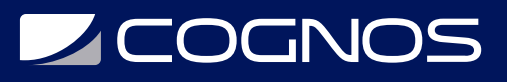

### 8. LABORATORIO PRACTICO: USAR LA API DE NATURAL LANGUAGE DE GOOGLE DOCS

- 8.1. COMO LLAMAR A LA API DE NATURAL LANGUAGE DESDE GOOGLE DOCS
- 8.2. COMO AGREGAR MENUS A GOOGLE DOCS
- 8.3. COMO RECONOCER Y TRABAJAR CON TEXTO SELECCIONADO EN GOOGLE DOCS

# **RENEFICIOS**

Adquirirá conocimientos en dos plataformas para desarrolladores de Google: G Suite y Google Cloud Platform (GCP). Utiliza la API de BigQuery de GCP, Hojas de cálculo y Presentaciones para recopilar, analizar y presentar datos.